#### МИНИСТЕРСТВО ПРОСВЕЩЕНИЯ РОССИЙСКОЙ ФЕДЕРАЦИИ

## ФЕДЕРАЛЬНОЕ ГОСУДАРСТВЕННОЕ БЮДЖЕТНОЕ ОБРАЗОВАТЕЛЬНОЕ УЧРЕЖДЕНИЕ ВЫСШЕГО ОБРАЗОВАНИЯ "ЛУГАНСКИЙ ГОСУДАРСТВЕННЫЙ ПЕДАГОГИЧЕСКИЙ УНИВЕРСИТЕТ"

План одобрен Ученым советом вуза

УЧЕБНЫЙ ПЛАН

Протокол № 5 от 24.11.2023 г.

### 49.04.01 Физическая культура

Теория физической культуры и технологии физического воспитания Программа магистратуры: Кафедра теории и методики физического воспитания Кафедра: Институт физического воспитания и спорта Институт:

Квалификация: магистр

Форма обучения: Очная Срок получения образования: 2 года

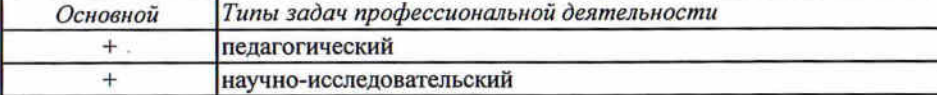

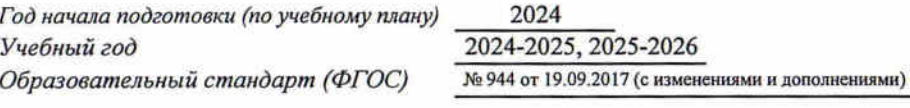

#### СОГЛАСОВАНО

Заведующий учебно-методическим отделом Директор Института физического воспитания и спорта Заведующий кафедрой теории и методики физического воспитания

/ В.В. Савенков/ /А.Г. Чорноштан/ / Е.В. Богданова/

**УТВЕРЖДАЮ** 

Ж.В. Марфина

 $2023z$ 

по программе магистратуры

# алендарный учебный график

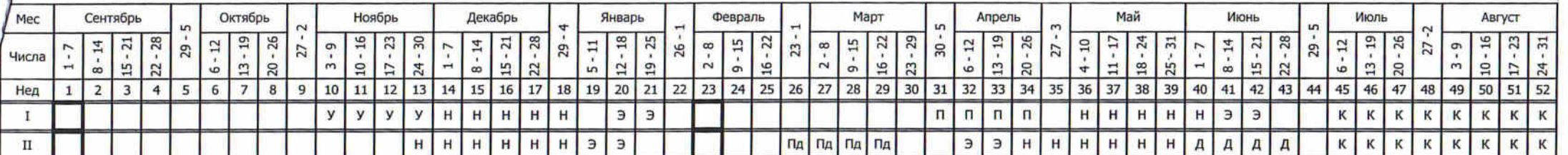

 $\mathcal{L}(\mathfrak{g})$ 

# Сводные данные

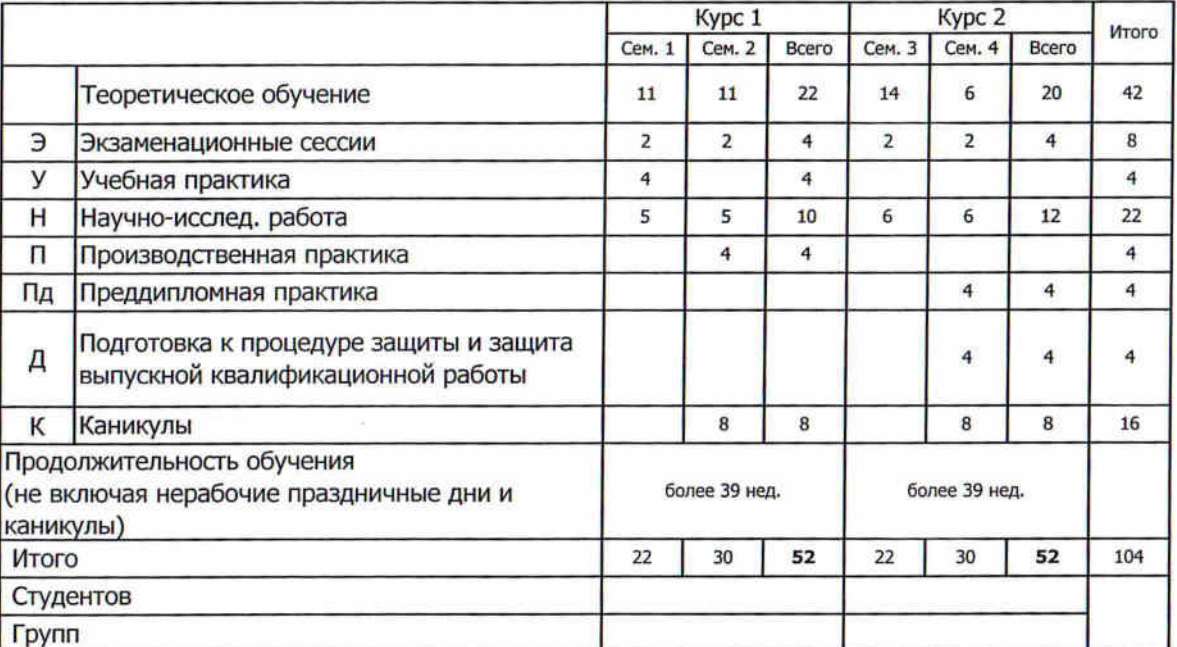

n)

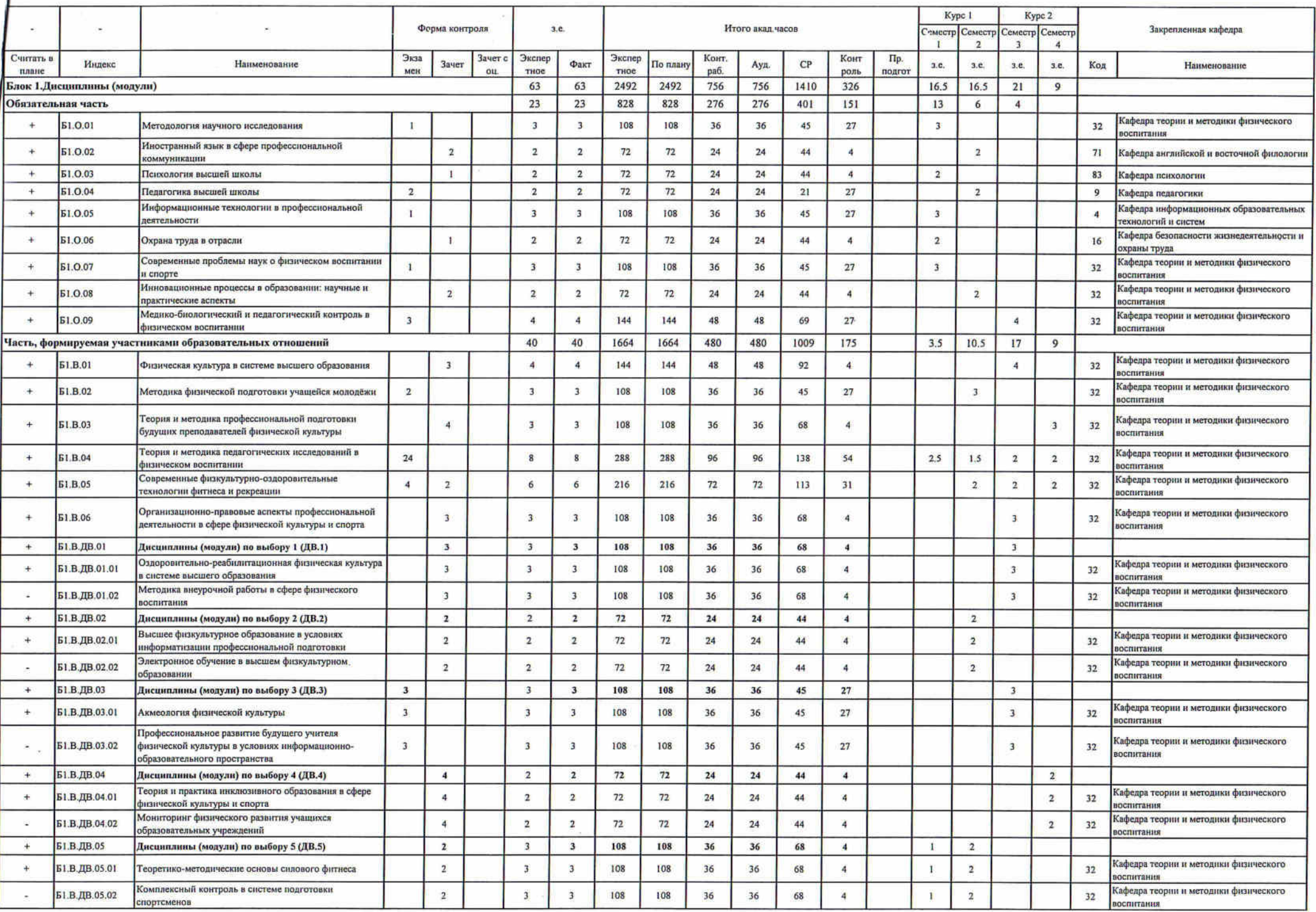

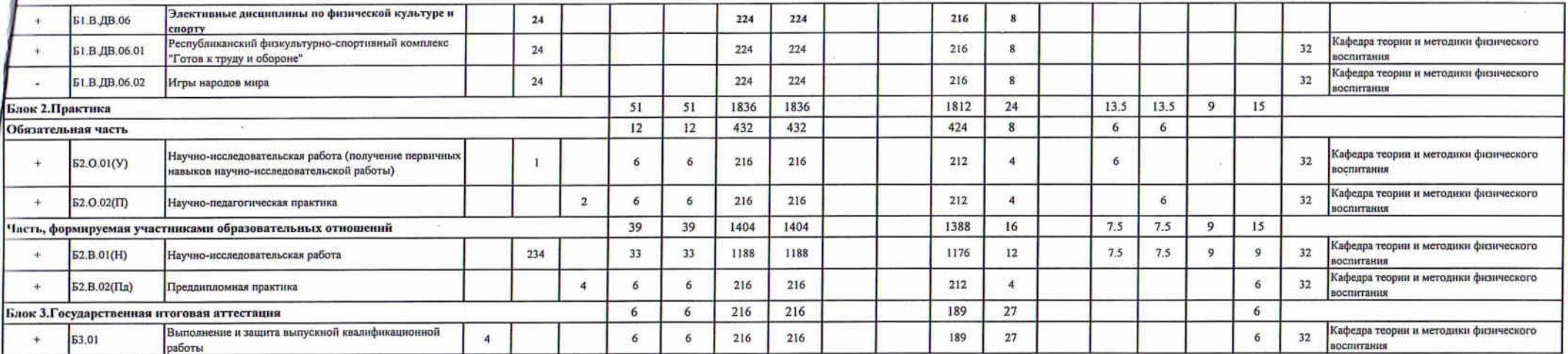

 $\sim$   $\sim$   $\sim$   $\sim$ 

 $\label{eq:1.1} \mathcal{B} = \mathcal{B} \times \mathcal{B}$ 

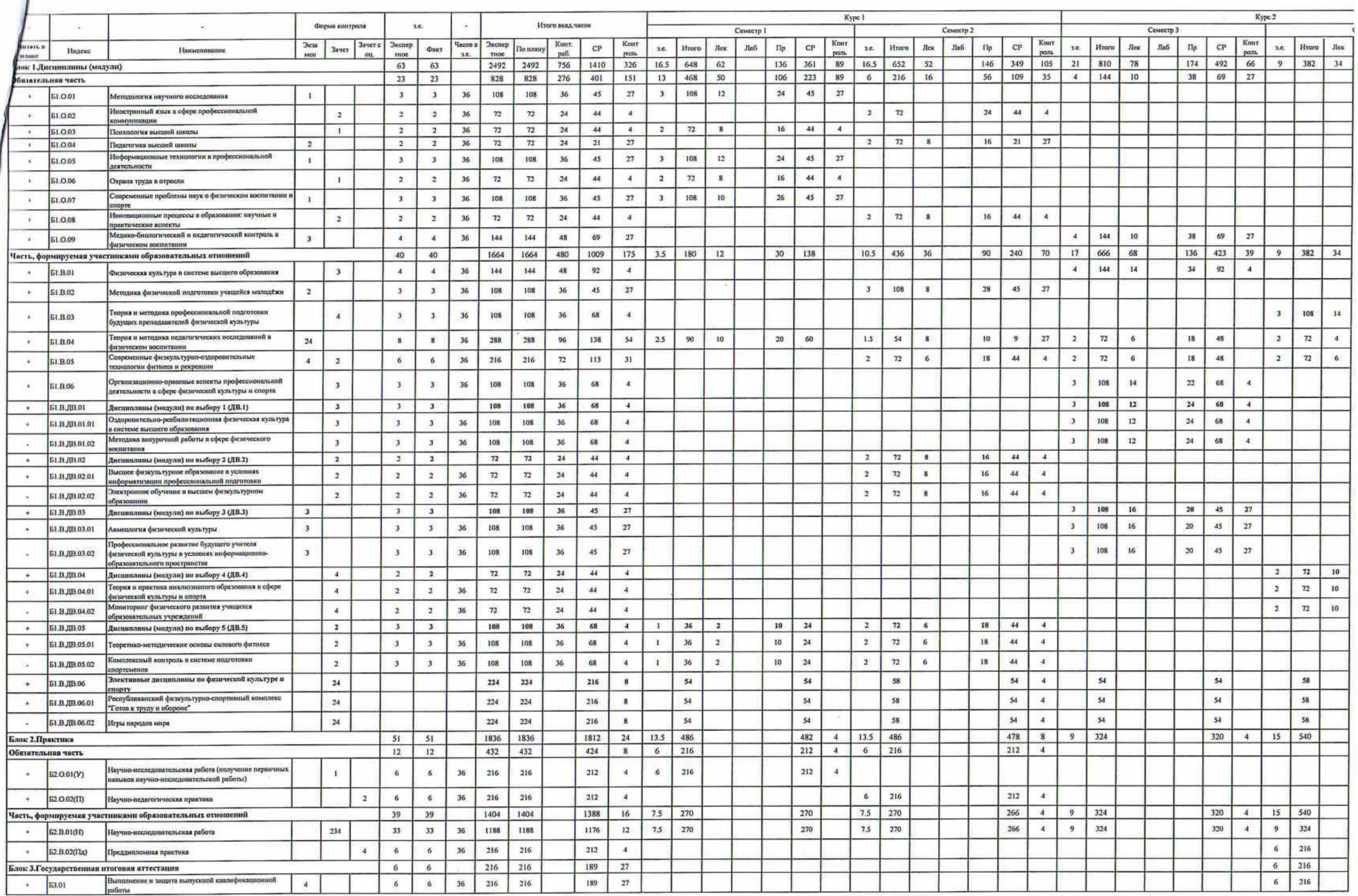

 $\sim 10^{-1}$ 

 $\mathbb{R}^{n+1}$ 

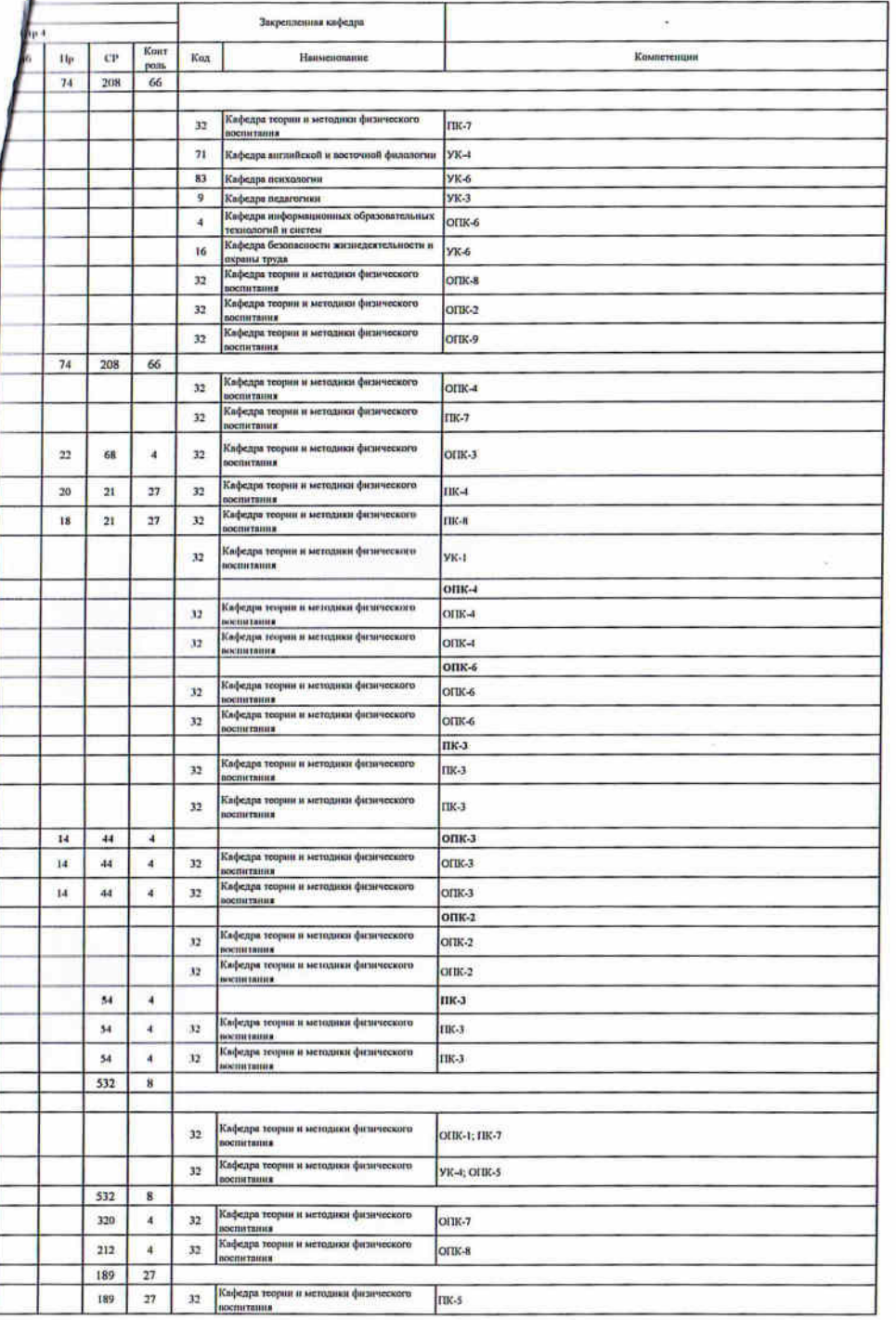

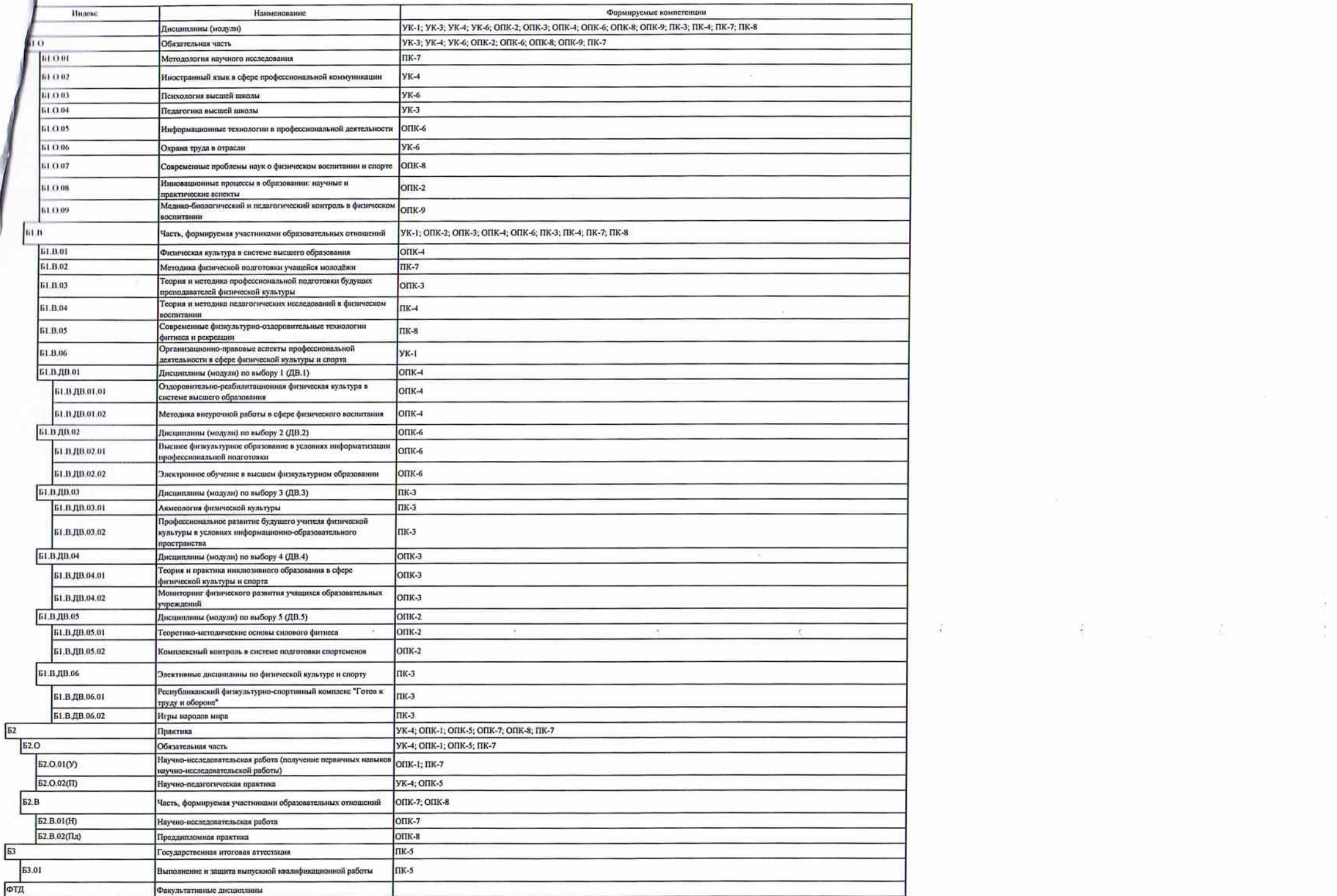

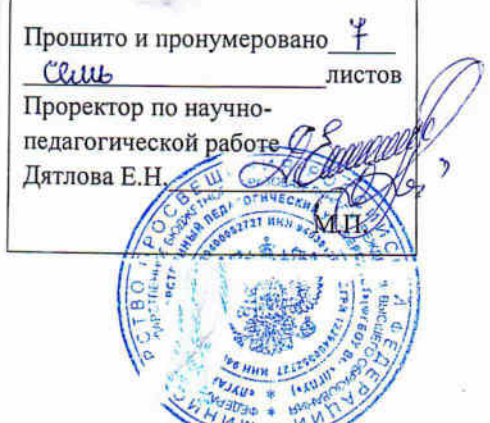

 $\begin{pmatrix} \frac{\partial}{\partial t} \\ \frac{\partial}{\partial t} \end{pmatrix}$ 

 $\frac{d\phi}{dt} = \frac{d\phi}{dt}$ 

 $\frac{1}{2}$ 

×,

**ARENO METHORING** 

ł.

 $\widehat{\omega}$ 

d.